# **1. Информатика (более полно, точно) – наука, изучающая:**

- компьютеры

- + информационные системы и среды
- программирование

#### **2. У алгоритма есть свойство:**

+ массовости

- измеримости

- неотрицательности

#### **3. По санитарно-гигиеническим нормам работа учеников 9 класса в компьютерном классе должна продолжаться не более:**

- 1 часа без перерыва

+ 4 часов с двумя 10-минутными перерывами

- 6 часов с шестью 10-минутными перерывами

### **4. Более правильный вариант установки компьютера на столе** *(расстояние от экрана до глаз — Г, размеры свободной поверхности стола — П, положение системного блока — Б, пол или стол)* **– это:**

 $-$  Г — 1,0 м, П — 0,51,0 м, Б — стол

 $+ \Gamma - 0.6$  м,  $\Pi - 0.6$ '1.0 м,  $5 -$ пол

 $-$  Г — 0.5 м, П — 0.6'1.5 м, Б — стол

#### **5. Наиболее правильный с точки зрения санитарно-гигиенических норм вариант цветового оформления страниц электронного учебника:**

- фон экрана – красный, шрифт - синий

+ фон экрана – серый, шрифт - белый

- фон экрана – синий, шрифт - черный

## **6. Наиболее приемлема топология (расстановка) компьютеров в компьютерном классе:**

- П-образная, компьютер учителя «внутри буквы П»

+ П-образная, компьютер учителя «в середине основания буквы П»

- П-образная, компьютер учителя у входа в класс

## **7. Математическая модель всегда представляется:**

- лишь математическими уравнениями
- лишь математическими и геометрическими связями
- + любым математическим и геометрическим аппаратом

#### **8. Компьютер как инструмент моделирования может использоваться:**

- лишь для решения старых задач компьютерными средствами
- лишь для постановки и решения новых («компьютерных») задач
- + постановки и исследования новых и старых задач

#### **9. Вопросу при компьютерном моделировании по схеме «исследуемая система – ? – алгоритм» соответствует:**

- компьютер
- программа
- + модель

#### **тест 10. Математическая модель оригинала (объекта, процесса) – это:**

- любые математические уравнения, относящиеся к оригиналу
- + математическое описание связей и отношений в оригинал
- математическое именование, обозначение оригинал

#### **11. Математическая модель используется, в основном, для:**

- управления оригиналом
- изучения оригинала
- + управления и изучения оригинала

# **12. Вопросу при компьютерном моделировании по схеме «алгоритм – ? – пользователь» соответствует:**

- + компьютер
- система
- модель

#### **13. Математическая модель не зависит от:**

- предположений о поведении оригинала
- методов изучения оригинала
- + используемых обозначений

#### **14. Математическая модель системы должна всегда быть:**

- в виде одного уравнения
- + адекватной
- универсальной (на все случаи)

# **15. Вопросу при компьютерном моделировании по схеме «модель – ? – компьютер» соответствует:**

- + программа
- технология
- тест

# **16. Любая модель должна быть (в рамках гипотезы моделирования):**

- абсолютно точной
- идеальной
- + адекватной

# **17. Математической моделью будет:**

- + выражение для второго закона Ньютона
- словосочетание «треугольник»
- макет дома

# **18. Знаку вопроса в схеме компьютерного моделирования «модель – ? – программа» соответствует:**

- компьютер
- + алгоритм
- тест

# **19. Компьютерная модель – модель, представленная:**

+ компьютерными системами и программными средствами

- математическим языком
- большим объемом рутинных вычислений

### **тест-20. Математическая модель любой системы необходима, в основном, для:**

- + познания
- быта
- производства

#### **21. Соотношение вида точнее и грамотнее назвать моделью:**

- + математической
- геометрической
- планиметрической

#### **22. Основные риски безопасности сети – все перечисленное в списке:**

- искажение, перекодировка и уменьшение информации
- техническое вмешательство, непрофессионализм администратора сети
- + искажение, утечка и потеря информации

## **23. В компьютерной сети необходимо реализовать все принципы, перечисленные в списке:**

- + разделения обязанностей (привилегий) пользователей
- «все пользователи равны по рангу»
- однотипных средств сети

# **24. К основному типу воздействия на компьютерную сеть относится:**

- компьютерный сбой
- + логические закладки («мины»)
- аварийное отключение питания

## **25. При получении спама (e-mail с приложенным неизвестным файлом), следует:**

- прочитать приложение и удалить, если оно не содержит ничего ценного
- сохранить в папке «Спам», затем выяснить IP-адрес генератора спама

+ удалить письмо с приложением, не раскрывая (не читая) его

# **26. Предоставляющий всем пользователям в сети свои ресурсы компьютер –**

- пользовательский
- клиентский
- + сервер

# **27. Центральный компьютер сети – это:**

- центральный процессор
- + сервер
- маршрутизатор

# **28. Интернет – глобальная…:**

- + система (среда) сетей
- почтовый сервис
- компьютерная сеть

#### **29. Основное назначение сети компьютеров –**

- + удаленное использование сервера пользователями
- физическое соединение компьютеров для увеличения мощности сети
- совместное решение сложнейших задач пользователями сети

# **тест\_30. Сеть в границах одного учреждения –**

- + локальная
- глобальная
- Интранет

# **31. Маршрутизатор – устройство для соединения различных:**

- + компьютерных сетей
- по архитектуре компьютеров
- маршрутов приема-передачи e-mail

# **32. Алгоритм не имеет свойства:**

- полноты

- детерминированности
- + открытости

## 33. Метод реализации алгоритма сборкой из базовых команд -

- нисходящий
- + восходящий
- разбивающий

## 34. Логические (алгоритмические) ошибки в программе устранимы:

- лишь при отладке и тестировании
- лишь при сопровождении
- + во время отладки, тестирования и сопровождения

#### 35. Число тестов для любого алгоритма:

- равно не менее  $5$
- чем больше, тем лучше
- + зависит от метода

#### 36. По убыванию старшинства операции ранжирован список:

- + умножение и деление; сложение и вычитание
- умножение; деление; сложение; вычитание
- сложение; умножение; вычитание; деление

#### 37. В программе на Паскале (Бейсике, Си) можно описывать

- + используемый тип данных
- используемый интерфейс
- часто встречающиеся ошибки

#### 38. Фрагмент программы:

 $y:=0$ ;

 $x:=12345$ ;

for  $i=1$  to 4 do

begin

 $y:=y+x \mod 10$ ; x:=int(x/10)

end;

вычисляет значение у равное

- $-18$
- $-16$
- $+ 14$

39. Фрагмент

for  $i:=1$  to n do

begin

 $y:=x \mod 10;$ 

 $x:=x$  div 10

end

## вычисляет значение переменной у равное:

- цифре единиц натурального числа х

- цифре самого старшего разряда числа

+ цифре n-го разряда числа х (начиная с младшего разряда)

# 40. Тело цикла

 $i:=1; s:=0;$ 

while  $i \mod i = 1$  do

begin

if (x[i] div 5=0) then  $s:=s+x[i]$ ; i:=i+1 end

- бесконечно выполняется (зацикливается)

+ ни разу не выполняется

- выполняется только при четных і

## 41. Фрагмент программы

 $i:=1; s:=0;$ 

while i<5 do begin  $x[i] := i$ ; if  $2^*$ trunc $(x[i]/2) = x[i]$ 

then  $s:=s+i; i:=i+1$ 

end;

write(s);

выводит значение:

 $+6$ 

 $-10$ 

 $-11$ 

# 42. Выделить в электронной таблице группу из 4 ячеек можно диапазоном:

- $+A1: D1$
- $A1 : B2$
- $A1 : C2$

# 43. FrontPage - приложение для:

- редактирования графики, фото

- поиска интернет-ресурсов

+ создания веб-страниц

# 44. Для фрагмента электронной таблицы:

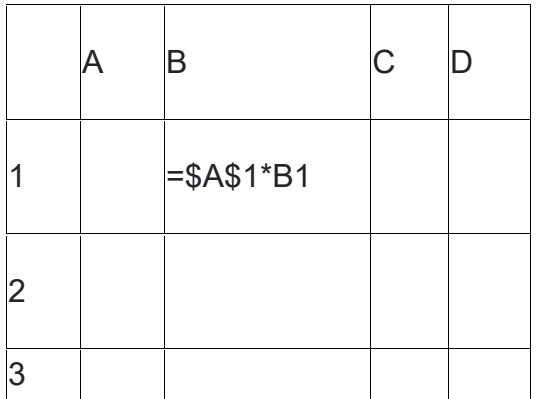

# При копировании формулы из ячейки В1 в ячейку D3, формула в ячейке D3 имеет вид:

 $+ = $A$1*D3$ 

 $- = $A$1*B2$ 

 $- = $A$1*B1$